# Concept Description

#### Gianluca Amato

Corso di Laurea in Economia Informatica Università "G. D'Annunzio"di Chieti-Pescara

### Metodi predittivi <sup>e</sup> descrittivi

- Ricordiamo che i metodi di data mining si dividono in<br>
predittivi e descrittivi<br>
 Descrittivi: descrivono gli insiemi di dati in oggetto in predittivi <sup>e</sup> descrittivi
	- Descrittivi: descrivono <sup>g</sup>li insiemi di dati in oggetto in maniera concisa <sup>e</sup> semplificata, presentandone interessanti proprietà generali;
	- Predittivi: costruiscono modelli dei dati il cui scopo <sup>è</sup> predirre il comportamento di nuovi insiemi di dati.
- Alcuni algortimi di data mining possono essere considerati<br>sia di natura predittiva che descrittiva:<br>- Ad esempio un albero di decisione può essere usato per sia di natura predittiva che descrittiva:
	- Ad esempio un albero di decisione può essere usato per predirre il comportamento di nuove istanze, ma da anche una descrizione dell'insieme dei dati di addestramento.

### Descrizione di Concetti

- · Il tipo più semplice di data mining descrittivo prende il Il tipo più semplice di data mining descrittivo prende il<br>nome di Concept Description (Descrizione di concetti).<br>In questo contesto, un concetto è un insieme di istanze nome di Concept Description (Descrizione di concetti).
- In questo contesto, un concetto è un insieme di istanze.
- In questo contesto, un concetto è un insieme di istanze.<br>- Ad esempio, l'elenco degli acquirenti abituali di una azi<br>Si distingua in Concent Characterization e Concent. Ad esempio, l'elenco degli acquirenti abituali di una azienda.
- Si distingue in Concept Characterization e Concept<br>Discrimination.<br>- Concept Characterization: dato un concetto produce Discrimination.
	- Concept Characterization: dato un concetto, produce una descrizione dello stesso insieme di dati <sup>a</sup> un livello di astrazione più alto
	- Concept Discrimination: dati <sup>p</sup>iù concetti, fornisce una descrizione che ne mette in evidenza le differenze <sup>e</sup> somiglianze.

Caratterizzazione di Concetti

1

# Generalizzazione dei Dati

- Uno dei metodi standard per descrivere un concetto è la<br>generalizzazione dei dati:<br>- eliminare alcuni attributi irrilevanti (ad esempio il nome generalizzazione dei dati:
	- eliminare alcuni attributi irrilevanti (ad esempio il nome, per il concetto degli "acquirenti abituali")
	- cambiare il livello di granularità di altri attributi (ad esempio la residenza viene astratta con la sola provincia)
	- stesse operazioni che abbiamo <sup>g</sup>ià visto nei sistemi OLAP.
- Due approcci principali: Due approcci principali:<br>- Approccio basato sul D<br>- Approccio basato sul p
	- Approccio basato sui Data Cube (OLAP)
	- Approccio basato sul processo di "Attribute Oriented Induction" (AOI)

### Attribute Oriented Induction

- Proposto nel 1989, prima dell'introduzione del modello<br>OLAP.<br>Come funziona? OLAP.
- $\bullet$  Come funziona?
- Come funziona?<br>- Parte dalla rac<br>descrivere) che Parte dalla raccolta dei dati rilevanti (il concetto da descrivere) che è la relazione iniziale.
	- Esegue dei pass<sup>i</sup> di generalizzazione <sup>o</sup> rimuovendo attributi <sup>o</sup> generalizzando attributi.
	- Aggrega <sup>i</sup> dati, mettendo assieme le tuple identiche <sup>e</sup> accumulando i relativi conteggi. Si ottiene la relazione prima generalizzata.
	- Presenta <sup>i</sup> dati all'utente, sotto varie forme, possibilmente in maniera interattiva consentendo operarazioni di drill-down, roll-up, etc..

# OLAP <sup>e</sup> AOI

- Attribute Oriented Induction Attribute Oriented Induction<br>- Può operare su attributi e m<br>- Tipicamente baseto su un d
	- Può operare su attributi <sup>e</sup> misure di tipo complesso.
	- Tipicamente basato su un database relazione
	- Eseguito su richiesta dell'utente (nessuna precomputazione)
	- un processo automatizzato: il sistema determina il miglior livello di granularità per descrivere il concetto.
- $\bullet$  OLAP  $OLAP$ <br>- Tip
	- Tipicamente operara su attributi <sup>e</sup> misure di tipo base.
	- Tipicamente basato su un data-warehouse
	- Pre-computazione dei cuboidi per migliorare le prestazioni.
	- E` un processo manuale: l'utente decide quali attributi considerare <sup>e</sup> <sup>a</sup> quale livello di granularità

#### Passi di generalizzazione

- Rimozione di attributi: rimuovi un attributo A se A assume<br>un numero elevato di valori diversi e<br>- Non esiste un operatore che generalizzi A oppure un numero elevato di valori diversi <sup>e</sup>
	- Non esiste un operatore che generalizzi A, oppure
	- Le versioni generalizzate di <sup>A</sup> sono espresse in termini di altri attributi presenti nell'insieme di dati.
- Generalizzazione di attributi: se A assume un numero Generalizzazione di attributi: se A assume un numero<br>elevato di valori diversi ed esiste una possibile<br>generalizzazione di A, sostituisci A con la sua versione elevato di valori diversi ed esiste una possibile generalizzata.
- Ovviamente il sistema deve conoscere in anticipo le Ovviamente il sistema deve conoscere in anticipo le possibili generalizzazioni di un attributo, ovvero la gerarchia dei concetti. possibili generalizzazioni di un attributo, ovvero la gerarchia dei concetti.

5

### Controllo del processo di generalizzazione

- Soglia sugli attributi: per ogni attributo si setta una soglia. Soglia sugli attributi: per ogni attributo si setta una soglia.<br>Se il numero di valori distinti per un attributo è superiore<br>alla soglia, l'attributo va generalizzato o eliminato. Se il numero di valori distinti per un attributo è superiore alla soglia, l'attributo va generalizzato <sup>o</sup> eliminato.
- · Soglia sulla relazione generalizzata: si setta una soglia per Soglia sulla relazione generalizzata: si setta una soglia per dimensione maggiore della soglia, bisogna continuare col la dimensione della relazione generalizzata. Se essa ha processo di generalizzazione, altrimenti ci si ferma.
- Le due tecniche si possono applicare assieme.

### Aggregare i risultati (1)

- Gli utenti sono spesso interessati ad avere delle Gli utenti sono spesso interessati ad avere delle<br>informazioni statistiche circa i dati a differenti l<br>astrazioni informazioni statistiche circa i dati <sup>a</sup> differenti livelli di astrazioni
	- È importante aggregare <sup>i</sup> valori durante il processo di induzione.
- Nella forma più semplice, per ogni tupla generalizzata si Nella forma più semplice, per ogni tupla generalizzata si<br>tiene il conteggio di tutte le corrispondenti nella relazion<br>iniziale. tiene il conteggio di tutte le corrispondenti nella relazione iniziale.

### Aggregare i risultati (2)

- È possibile anche istruire il sistema a considerare degli attributi come delle "misure", e quindi a fondere i loro valori nelle tuple secondo determinate funzioni di attributi come delle "misure", <sup>e</sup> quindi <sup>a</sup> fondere i loro valori nelle tuple secondo determinate funzioni di aggregazione.
	- Ad esempio, si pu<sup>ò</sup> dire che l'attributo "unità vendute" va aggregato con una funzione somma. Ogni tupla generalizzata come "unità vendute" la somma delle unità vendute nelle singole tuple della relazione iniziale.

#### Esempio

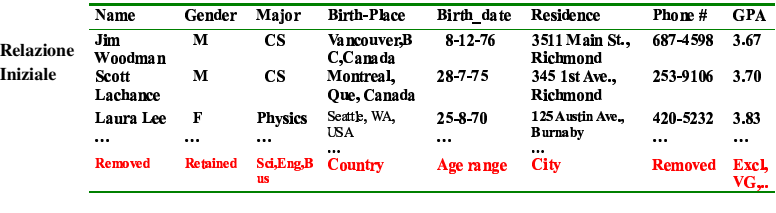

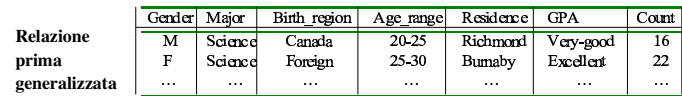

9

### Presentazione dei risultati (1)

• Relazione Generalizzata: la relazione generalizzata così Relazione Generalizzata: la relazione generalizzata così<br>come è stata calcolata dal sistema, con i valori per i<br>conteggi e le altre aggregazioni. come è stata calcolata dal sistema, con i valori per i conteggi <sup>e</sup> le altre aggregazioni.

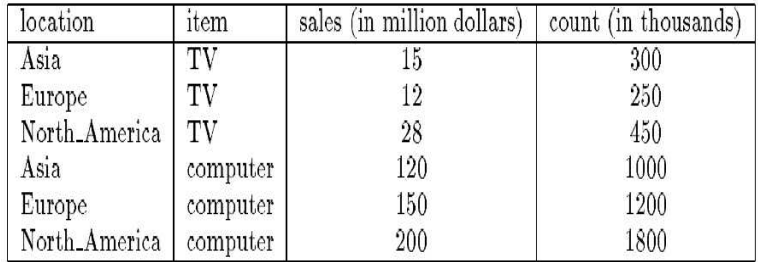

Table 5.3: A generalized relation for the sales in 1997.

13

### Presentazione dei risultati (3)

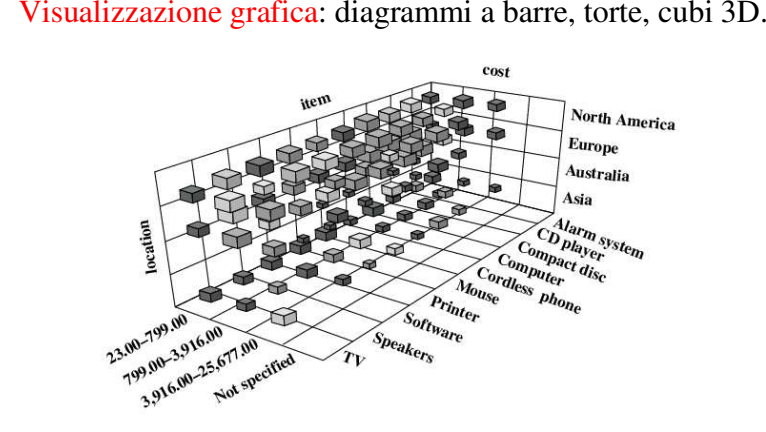

#### Presentazione dei risultati (2)

• Cross-tabs: rappresentazione bidimensionale della relazione Cross-tabs: rappresentazione bidimensionale della relazione<br>generalizzata. Righe e colonne contengono i possibili valori<br>per gli attributi e le misure stanno dentro gli incroci. generalizzata. Righe <sup>e</sup> colonne contengono i possibili valori per gli attributi <sup>e</sup> le misure stanno dentro gli incroci.

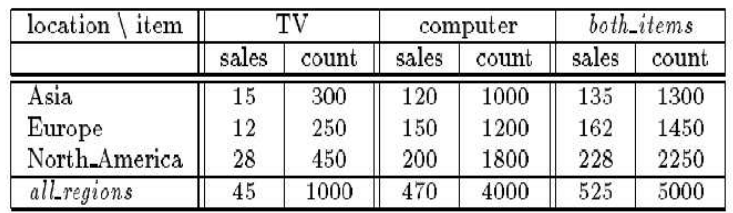

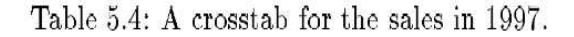

14

#### t-weight

- · Il valore di conteggio di una tupla generalizzata viene Il valore di conteggio di una tupla generalizzata viene spesso espresso come percentuale rispetto al numero duple totali spesso espresso come percentuale rispetto al numero di tuple totali
	- si ottiene il t-weight (t sta per typicality)
- Formalmente
- Formalmente<br> $-q_a$  è una tuppe  $q_a$ è una tupla generalizzata e  $q_1$ , ...  $q_n$  l'insieme di tutte le tuple generalizzate
	- $count(q_a)$  = numero di tuple nella relazione iniziale che corrispondono alla tupla generalizzata.

$$
t-\text{weight}(q_a) = \frac{\text{count}(q_a)}{\sum_{i=1}^{n} \text{count}(q_i)}
$$

#### Regole caratteristiche quantitative

- Regole caratteristiche quantitative: regole logiche con Regole caratteristiche quantitative: regole logiche con<br>associate delle informazioni quantitative. Ad esempio<br> $-\forall x$  vendita $(x) \Rightarrow$ associate delle informazioni quantitative. Ad esempio
	- $\forall X$ . vendita(X)  $\Rightarrow$ (location(X)='Europe'  $\land$  item(X)='Computer') ) [t: 24%]  $\lor$ (location(X)='Asia'  $\land$  item(X)='Computer') [t: 20%]  $\lor$ (location(X)='Asia'  $\land$  item(X)='TV') [t: 6%]  $\lor$ ........
- <u>La testa della regola e la classe considerata. La coda e u</u> La testa della regola è la classe considerata, la coda è una<br>disgiunzione di condizioni, ognuna delle quali corrispond<br>a una tupla generalizzata disgiunzione di condizioni, ognuna delle quali corrisponde a una tupla generalizzata
	- Il valore in percentuale <sup>è</sup> il t-weight
	- 17 È possibile eliminare dalla regola que<sup>i</sup> disgiunti con t-weight  $\mu$  troppo basso.

#### Analisi di rilevanza degli attributi (1)

- 
- Un problema per la Concept Description:<br>- Che attributi inserire nella relazione inizi<br>Se le seelte le fe l'utente si ve incentre e Che attributi inserire nella relazione iniziale?
- Se la scelta la fa l'utente, si va incontro a due rischi:
- Se la scelta la fa l'utente, si va incontro a due rischi:<br>- Vengono lasciati fuori degli attributi che invece sono<br>importanti per descrivere il concetto: Vengono lasciati fuori degli attributi che invece sono importanti per descrivere il concetto;
	- Vengono inclusi troppo attributi, la maggior parte irrilevanti. Il metodo di Attribute Oriented Induction viene rallentato <sup>e</sup> potrebbe non accorgersi che alcuni attributi sono inutili.
- Occorre eseguire delle analisi di rilevanza degli attributi per eliminare gli attributi inutili. eliminare gli attributi inutili.

#### Caratterizzazione analitica

#### Analisi di rilevanza degli attributi (2)

- Intuitivamente, un attributo è considerato rilevante per un Intuitivamente, un attributo è considerato rilevante per un concetto se può essere usato per distinguere quel concetto (target class) da altri (contrasting classes). concetto se può essere usato per distinguere quel concetto (target class) da altri (contrasting classes).
	- Ad esempio, il colore di una automobile non pu<sup>ò</sup> essere usato per distinguere le macchine economiche, ma la cilindratA sì.
- All'interno della stessa dimensione, livelli di granularità<br>differenti possono avere rilevanza diversa.<br>- Il mese di nascista difficilmente è rilevante per descrivere differenti possono avere rilevanza diversa.
	- Il mese di nascista difficilmente è rilevante per descrivere il concetto "impiegati con elevato salario"... ma il decennio di nascista sì.
- L'analisi di rilevanza va eseguita a livelli multipli di<br>astrazione. astrazione.

#### Caratterizzazione analitica

- Si parla di analytical characterization (caratterizzazione Si parla di analytical characterization (caratterizzazione analitica) per un processo di concept characterization chinengra un processo di analisi della rilevanza degli attributa analitica) per un processo di concep<sup>t</sup> characterization che integra un processo di analisi della rilevanza degli attributi.
- Analogamente si parla di analytical comparison.
- Analogamente si parla di analytical comparison.<br>Cosa sono la target class e le constrasting classe
- Cosa sono la target class e le constrasting classes?<br>- Per il confronto analitico, corrispondono ai vari co<br>si vogliono confrontare: Per il confronto analitico, corrispondono ai vari concetti che si vogliono confrontare;
	- Per la caratterizzazione analitica, la classe target <sup>è</sup> il concetto da analizzare, ma la contrasting class non è ovvia
		- può essere ottenuta da un insiemi di dati simili presi dal database ma può essere ottenuta da un insiemi di dati simili presi dal database ma<br>che esclude quelli che fanno parte della prima classe;<br>ad esempio, per caratterizzare gli studenti della laurea specialistica. che esclude quelli che fanno parte della prima classe;
		- ad esempio, per caratterizzare <sup>g</sup>li studenti della laurea specialistica, la classe contrastante può essere quella degli studenti della triennale.

21

### Information Gain

• Siano date le classi C, con i=1...m. La classe C, contiene s, Siano date le classi C<sub>*i*</sub> con i=1...m. La classe C<sub>*i*</sub> contiene s<sub>*i*</sub> istanze. Sia A un attributo con valori  $\{a_1,...,a_v\}$  e s<sub>*ij*</sub> sia il numero di istanze in C con  $A = a$ istanze. Sia A un attributo con valori {a*1*,...,a*v*} <sup>e</sup> <sup>s</sup>*ij* sia il numero di istanze in <sup>C</sup>*<sup>i</sup>* con A=a*j*.

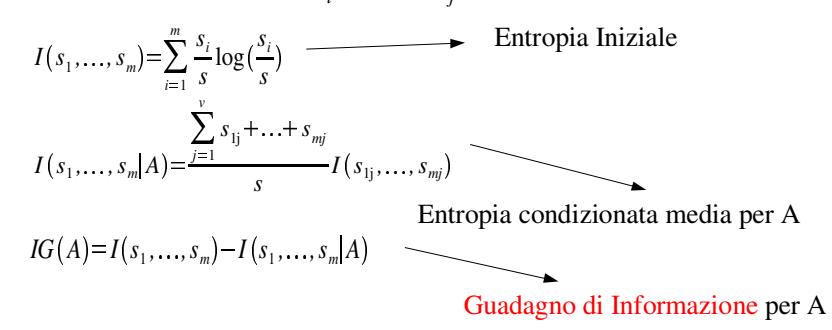

### Misure di rilevanza

- L'idea fondamentale della analisi di rilevanza è quella di<br>determinare delle misure di rilevanza:<br>- Information gain determinare delle misure di rilevanza:
	- Information gain
	- Gain ratio
	- indici di Gini
	- coefficienti di correlazione
- Riassumiamo la definizione di Information Gain.

22

#### Caratterizzazione Analitica

- $\bullet$  Raccolta dati
- Raccolta dati<br>Analisi prelii<br>attributi che l Analisi preliminare dei dati usando AOI: si eliminano gli<br>attributi che hanno un numero di valori distinti elevato.<br>- Si usano soglie degli attributi molto elevate. attributi che hanno un numero di valori distinti elevato.
	- Si usano soglie degli attributi molto elevate.
	- Si ottiene la relazione candidata.
- Rimozione di attributi irrilevanti o debolmente rilevanti<br>usando la misura di rilevanza<br>- Si ottiene la relazione iniziale di lavoro usando la misura di rilevanza
	- Si ottiene la relazione iniziale di lavoro.
- · Si applica di nuovo il metodo di AOI, con delle soglie più Si applica di nuovo il metodo di AOI, con delle soglie <sup>p</sup>iù stringenti, per ottenere la caratterizzazione del concetto.

# Esempio (1)

- Come per l'esempio precedente, vogliamo ottenere una Come per l'esempio precedente, vogliamo ottenere una<br>descrizione dei "graduate student" (studenti di dottorat<br>ma usando la caratterizzazione analitica. descrizione dei "graduate student" (studenti di dottorato) ma usando la caratterizzazione analitica.
- · Siano dati
- Siano dati<br>- Attribut<br>*and gpa* ¦ Attributi: *name, gender, major, birth\_place, birth\_date, <sup>p</sup>hone#, and gpa*
	- ¦ Valori di soglia per gli attributi da usare nella fase AOI iniziale.
	- ¦ Valori di soglia per attributi e/o relazione da usare nella fase AOI finale.
	- R=0.1: valore di soglia per la rilevanza degli attributi.

# Esempio (2)

- Raccolta dati Raccolta dati<br>- Target clas<br>- Contracting
	- Target class: studenti di dottorato
	- Contrasting class: altri studenti
- Analisi preliminare con AOI<br>- Attributi rimossi: *name*, photo-
	- Attributi rimossi: *name, <sup>p</sup>hone#*
	- Attributi generalizzati: *major*, *birth\_place*, *birth\_date, gpa*
	- Misure aggregate: *count*
- Relazione candidata
- Relazione candidata<br>- Attributi: *gender* Attributi: *gender, major, birth\_country, age\_range, gpa*

25

### Esempio (3)

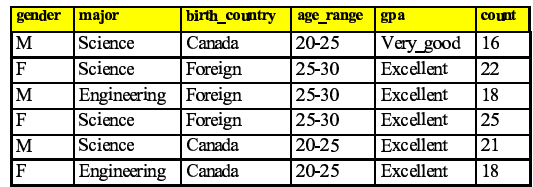

*Relazione candidata per Target class: Studenti di dottorto (*Σ*=120)*

| gender | major              | birth country                                                              | age range            | gpa       | count |
|--------|--------------------|----------------------------------------------------------------------------|----------------------|-----------|-------|
| М      | Science            | Foreign                                                                    | $\triangleleft$      | Very good | 18    |
| F      | <b>Business</b>    | Canada                                                                     | $\triangleleft$      | Fair      | 20    |
| M      | <b>Business</b>    | Canada                                                                     | $\triangleleft$      | Fair      | 22    |
| F      | Science            | Canada                                                                     | 20 25                | Fair      | 24    |
| M      | Engineering        | Foreign                                                                    | 20 25                | Very good | 22    |
| F      | <b>Engineering</b> | Canada                                                                     | $_{\triangleleft 0}$ | Excellent | 24    |
|        |                    | Relazione candidata per Contrasting class: Altri studenti ( $\Sigma$ =130) |                      |           |       |

*Relazione candidata per Contrasting class: Altri studenti (*Σ*=130)*

### Esempio (4)

- · Analisi di rilevanza degli attributi
- Analisi di rilevanza degli attributi<br>- Calcolo della entropia delle due o<br>- 120 120 130 130 Calcolo della entropia delle due class

$$
I(s_1, s_2) = \frac{-120}{250} \log_2 \frac{120}{250} - \frac{130}{250} \log_2 \frac{130}{250} = 0.9988
$$
  
colo delle entropic condizionate all'

$$
I(s_1, s_2) = \frac{-120}{250} \log_2 \frac{120}{250} - \frac{130}{250} \log_2 \frac{130}{250} = 0.9988
$$
  
\nCalculate all'attribute and  
\n• per major="Science":  $s_{11} = 84$   $s_{21} = 42$   $I(s_{11}, s_{21}) = 0.9183$   
\n• per major="Engineering"  
\n• per major="Business":  $s_{11} = 36$   $s_{22} = 46$   $I(s_{12}, s_{22}) = 0.9892$   
\n• per major="Business":  $s_{11} = 0$   $s_{23} = 42$   $I(s_{13}, s_{23}) = 0$ 

Studenti di dottorato in Scienze

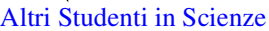

### Esempio (5)

Calcolo entropia condizionata media

 $(s_1, s_2 | major) = \frac{126}{250} I(s_1, s_2) + \frac{82}{250} I(s_1, s_2) + \frac{42}{250} I(s_1, s_2) = 0.7873$ <br>
O guadagno di informazione per attributo:<br>  $IG(major) = I(s_1, s_2) - I(s_1, s_2 | major) = 0.2115$ .<br>נ

Calcolo guadagno di informazione per attributo major

 $G(major) = I(s_1, s_2) - I(s_1, s_2 | major) = 0.2115$ 

- $IG(major)=I(s_1, s_2)-I(s_1, s_2 | major)=0.2115$ <br>
 IG(gender)=0.0003
	- % IG(gender)=0.0003
	- % IG(birth\_country)=0.0407
	- $IG(gpa)=0.4490$
	- $IG(age\_range)=0.5971$
- Rimozione attributi poco rilevanti
	- Con soglia <sup>=</sup> 0.1 si rimuove *gender* <sup>e</sup> *birth\_country*.

# Esempio (6)

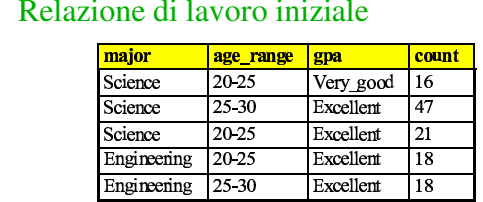

- Caratterizzazione partendo dalla relazione di lavoro.
	- Si usano i valori di soglia più stringenti.

29

#### Concept Discrimination

- Il processo di Concept Discrimination o Concept Il processo di Concept Discrimination o Concept<br>Comparison produce una descrizione che confron<br>classe target (bersaglio) con una o più classi di co Comparison produce una descrizione che confronta una classe target (bersaglio) con una <sup>o</sup> più classi di contrasto.
- Il processo di prima si può modificare per adattarlo alla<br>discriminazione di concetti:<br>- Si individuano le classi target e di contrasto discriminazione di concetti:
	- Si individuano le classi target <sup>e</sup> di contrasto.
	- Si applica il processo di AOI (eventualmente nella versione analitica) generalizzando tutte le classi allo stesso livello
	- Si presentano <sup>i</sup> dati sotto forma di tuple generalizzate <sup>o</sup> di regole logiche:
		- Misure di interesse: t-weight <sup>e</sup> d-weight

# Discriminazione di Concetti

# Esempio (1)

- Vogliamo confrontare <sup>g</sup>li studenti di dottorato <sup>e</sup> <sup>g</sup>li studenti dei corsi di laurea.
- Siano dati
- Siano dati<br>- Attribut<br>*and gpa* ¦ Attributi: *name, gender, major, birth\_place, birth\_date, <sup>p</sup>hone#, and gpa*
	- ¦ Valori di soglia per gli attributi da usare nella fase AOI iniziale.
	- ¦ Valori di soglia per attributi e/o relazione da usare nella fase AOI finale.
	- ¦ R=0.1: valore di soglia per la rilevanza degli attributi.

# Esempio (2)

Applicando il processo di AOI con analisi di rilevanza,<br>otteniamo:<br><u>Birth\_country | Age\_range | Gpa | Count%</u> otteniamo:

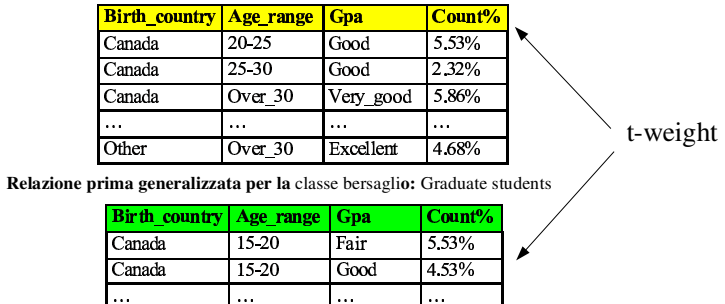

 $0.68%$ 

 $\frac{5,02\%}{2}$ 

Relazione prima generalizzata per la classe di contrasto: Undergraduate students

Good

Excellent

34

### Presentazione dei risultati

- I dati si possono presentare nelle stesse forme viste per la<br>caratterizzazione di concetti<br>- Servono misure per confrontare la classe bersaglio e quelle caratterizzazione di concetti
	- Servono misure per confrontare la classe bersaglio e quelle di contrasto.
- Abbiamo già visto come si misura il t-weight
- Abbiamo già visto come si misura il t-weight<br>Adesso analizziamo una misura che discrimin<br>classi: il d-weight Adesso analizziamo una misura che discrimina tra varie classi: il d-weight. classi: il d-weight.

### d-weight

- d-weight (d sta per discriminante): è una misura che si<br>calcola per ogni tupla generalizzata<br>- Siano date le classi C. C. Supponiamo C. sia la class calcola per ogni tupla generalizzata
	- Siano date le classi  $C_1$ ,...C<sub>n</sub>. Supponiamo  $C_i$  sia la classe target.
	- <sup>q</sup>*<sup>a</sup>* <sup>è</sup> una tupla generalizzata

 $Canada$  25.30

Other Over 30

count( $q_a \in C_i$ ) = numero di tuple nella relazione iniziale di C*i* che corrispondono alla tupla generalizzata.

$$
d-\text{weight}(q_a) = \frac{\text{count}(q_a \in C_1)}{\sum_{i=1}^{n} \text{count}(q_a \in C_i)}
$$

### Regole quantitative discriminanti

Il d-weight può essere utilizzato per definire delle "regole<br>quantitative discriminanti":<br> $\forall$  X,target class(X) = condition(X) [d:d weight] quantitative discriminanti":

 $\forall$  X,target\_class(X)  $\Leftarrow$  condition(X) [d:d\_weight]<br>dove *condition*(X) è una tupla generalizzata q<sub>a</sub> espressa in<br>termini logici e d è il corrispondente d-weight.<br>Esempio: termini logici <sup>e</sup> d è il corrispondente d-weight.  $\mathbf{v}$   $\mathbf{v}$   $\mathbf{v}$   $\mathbf{v}$   $\mathbf{v}$   $\mathbf{v}$   $\mathbf{v}$   $\mathbf{v}$   $\mathbf{v}$ 

Esempio:

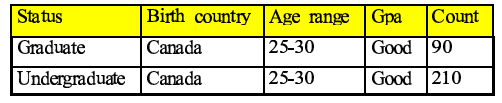

X graduate student  $(X) \in \text{birth}$  country  $(X) = \text{Canada} \land$ graduate\_student(X)  $\Leftarrow$  birth\_country(<br>  $\therefore$  range(X)=25 – 30  $\land$  gpa(X)= good[<br>  $\therefore$ 90/(90+120)=30%.  $\set{age\_range(X)=}25-30 \land gra(X)=good[d:30\%]$ 

dove d=90/(90+120)=30%.

37

### Esempio: regole di descrizione quantitative

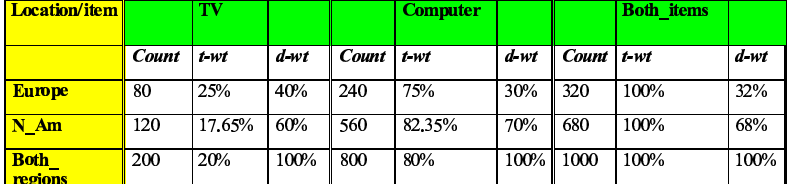

- larget class: v
- Target class: vendite in Europa<br>Contrasting class: vendita in No<br>Recele di descripiere quantitat Contrasting class: vendita in Nord America<br>Regola di descrizione quantitativa:
- Regola di descrizione quantitativa:<br>  $\forall X, Europe(X) \Leftrightarrow$

 $\forall$  X, Europe $(X) \Leftrightarrow$ 

 $X, Europe($ <br>em $(X)=T$  $\left[ \text{item}(X) = TV \right) [t:25\%, d:40\%] \vee (item(X) = computer) [t:75\%, d:30\%]$ 

# Vari tipi di regole quantitative

• Regole quantitative caratteristiche:

Regole quantitative caratteristiche:<br> $\forall$  X, target\_class (X)  $\Rightarrow$  condition (X)  $\cdots$   $\cdots$   $\cdots$ 

 $\forall$  *X*, target\_class(<br>Regole quantitativ

 $\forall X, target\_class(X) \Rightarrow condition(X)[t:t\_weight]$ <br>
Regole quantitative discriminanti:<br>  $\forall X, target\_class(X) \Leftarrow condition(X)[d:d\_weight]$  $X$ , target\_class  $(X) \in condition(X)[d:d$ \_weight  $]$ <br>also descrittives avantitatives

- . Ugasolo dogam turra
- Regole descrittive quantitative:<br>- Mettono assieme regole caratt<br>unica regola: Mettono assieme regole caratteristiche e discriminanti in una unica regola:

 $X$ , *target\_class*  $(X) \Leftrightarrow$  *condition*<sub>1</sub>  $(X)[t:w_1, d:w']\vee...$ <br>*condition<sub>n</sub>* $(X)[t:w_n, d:w']$  $condition_n(X)[t:w_n, d:w']$ 

38

### Incrementalità

- Dato l'enorme ammontare di dati in un database sono<br>preferibili algoritmi incrementali<br>- dati nuovi dati è possibile aggiornare il risultato dell'a preferibili algoritmi incrementali
	- , dati nuovi dati, <sup>è</sup> possibile aggiornare il risultato dell'analisi senza ricalcolare tutto da capo
- L'algoritmo di AOI si può facilmente adattare per essere<br>incrementale<br>- dato un nuovo insieme di dati ADB lo si generalizza allo st incrementale
	- , dato un nuovo insieme di dati <sup>∆</sup>DB, lo si generalizza allo stesso livello di astrazione della relazione prima R per ottenere ∆R
	- si uniscono R <sup>e</sup> ∆R modificando tutte le misure necessarie
- . Stesso approccio si pu<sup>ò</sup> adottare per utilizzare tecniche di campionamento, <sup>o</sup> per parallelizzare l'algoritmo.

#### Misure statistiche

- Un modo del tutto diverso per dare una descrizione dei dati<br>è fornire delle misure statistiche<br>– misure di tendenza centrale è fornire delle misure statistiche
	- misure di tendenza centrale
		- · media, mediana, moda, ...
	- media, mediana, moda, ...<br>sure di dispersione misure di dispersione
		- · varianza, percentili, ...
	- varianza, percentili, ...<br>afici della distribuzi / grafici della distribuzione dei dati
		- istogrammi, boxplot, ...

41

### Misure di centralità

Misure statistiche descrittive

- Media (misura algebrica su attributi numerici) Media (misura algebrica su attributi numerici)<br>
– dati i valori  $x_1, ..., x_n$  la media è  $\overline{x} = \frac{1}{n} \sum_{i=1}^{n} x_i$ 
	- dati i valori  $x_1, \ldots, x_n$  la media è  $\bar{x} = \frac{1}{n}$ : 27
- **Mediana** (misura olistica su attributi ordinati)<br>- una volta ordinati i dati, la mediana è:<br>**•** il valore medio se il numero di dati è dispari
	- / una volta ordinati <sup>i</sup> dati, la mediana è:
		- 0
		- il valore medio se il numero di dati è dispari<br>la media dei due valori centrali se il numero la media dei due valori centrali se il numero di dati è pari<br>eno sensibile agli outliers
	- meno sensibile agli outliers
- Moda (misura olistica su qualunque attributo) Moda (misura olistica su qualunque attributo)<br>- il valore (o i valori) che occorrono più frequentiale di valori di valori punci<br>Midroneo (misure algebrice su attributi numeri
	- il valore (o i valori) che occorrono più frequentemente
- Midrange (misura algebrica su attributi numerici)<br>- la media tra il valore massimo e minimo
	- la media tra il valore massimo e minimo

#### Percentili e quartili

- k-esimo percentile (misura olistica per attributi ordinati)
- k-esimo percentile (misura olistica per attributi ordinati)<br>- il valore x più grande tale che il k percento dei dati assum<br>valori minori o uguali ad x , il valore <sup>x</sup> <sup>p</sup>iù grande tale che il <sup>k</sup> percento dei dati assume valori minori <sup>o</sup> uguali ad <sup>x</sup>
	- , il 25° <sup>e</sup> 75° percentile sono detti primo <sup>e</sup> terzo quartile <sup>e</sup> indicati con  $Q_1 e Q_3$
	- , il 50° percentile corrisponde (più <sup>o</sup> meno) alla mediana
- intervallo interquartile (misura olistica su attributi ordinati)<br>- (IQR) è la differenza tra terzo e primo quartile<br>- una regola comune per identificare gli outliers è individuare
	- , (IQR) <sup>è</sup> la differenza tra terzo <sup>e</sup> primo quartile
	- , una regola comune per identificare <sup>g</sup>li outliers è individuare quei valori <sup>x</sup> tali che
		- $x Q3 > 1.5 * IQR$ , oppure  $Q1 x > 1.5 * IQR$

# Boxplot (1)

- Spesso si riassume una distribuzione di dati indicandone il Spesso si riassume una distribuzione di dati indicandone il cosiddetto five-number summary: min, Q1, mediana, Q3, max. cosiddetto five-number summary: min, Q1, mediana, Q3, max.
- Un modo per rappresentare queste informazioni è il boxplot<br>- i dati sono rappresentati con un rettangolo<br>- cli estremi del rettangolo sono il primo e terzo quertile
	- / <sup>i</sup> dati sono rappresentati con un rettangolo
	- / <sup>g</sup>li estremi del rettangolo sono il primo <sup>e</sup> terzo quartile
	- la mediana è marcata con una riga dentro il rettangolo
	- dal rettangolo si protendono due linee (i baffi) che arrivano al minimo <sup>e</sup> massimo

### Boxplot (2)

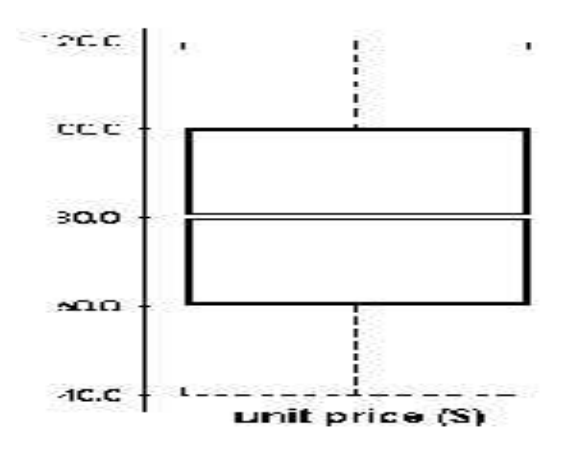

45

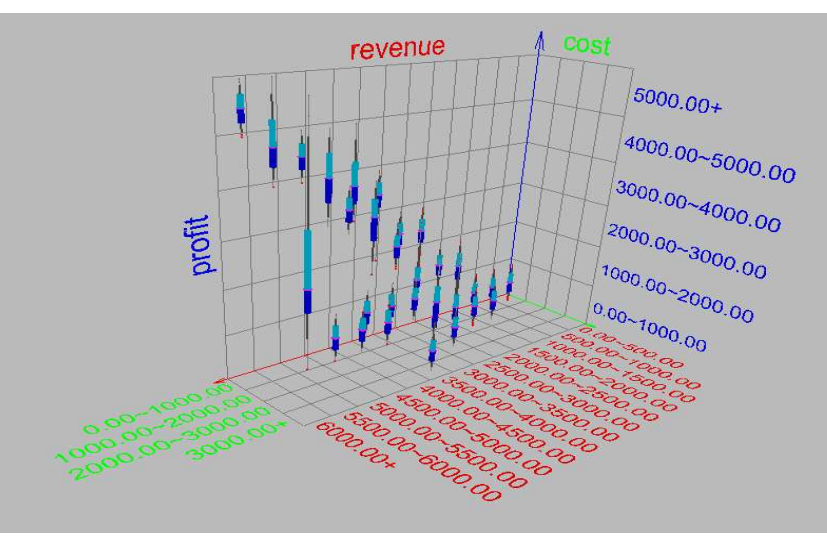

Boxplot (3)

#### Deviazione standard <sup>e</sup> varianza

- Varianza Varianza<br>- dati i v
	- dati i valori  $x_1, \ldots x_n$  la varianza è

$$
s^{2} = \frac{1}{n-1} \sum_{i=1}^{n} (x_{i} - \bar{x})^{2} = \frac{1}{n-1} \Big[ \sum x_{i}^{2} - n \Big( \sum x_{i} \Big)^{2} \Big]
$$
  
o, in alternative, con n al denominatore  

$$
s^{2} = \frac{1}{n} \sum_{i=1}^{n} (x_{i} - \bar{x})^{2} = \frac{1}{n} \sum_{i=1}^{n} (x_{i})^{2} - \bar{x}^{2}
$$

$$
s^{2} = \frac{1}{n} \sum_{i=1}^{n} (x_i - \overline{x})^2 = \frac{1}{n} \sum_{i=1}^{n} (x_i)^2 - \overline{x}^2
$$
  
ico medio  
ata della varianza

- $s^2 = \frac{1}{n} \sum_{i=1}^{n}$ <br>Scarto quadratico med<br>– radice quadrata della Scarto quadratico medio<br>- radice quadrata della va<br>- più utile perché è misu
	- , radice quadrata della varianza
	- , <sup>p</sup>iù utile perché è misurata con la stessa unità di misura dei dati EGHT I

# Diagramma dei quantili

- Dato un insieme di dati  $x_1$ , ...  $x_n$ , il quantile corrispondente<br>al dato  $x_i$  è  $q_i = (i-0.5)/n$ al dato  $x_i$  è q<sub>i</sub>=(i-0.5)/n
	- / corrisponde <sup>p</sup>iù <sup>o</sup> meno al percentile
- Per un attributo  $A$ Per un attributo A<br>- L'asse X assume<br>- L'asse X assume
	- L'asse X assume valori da 0 a 1
	- L'asse Y assume il possibile range di valori per A
	- per ogni valore  $x_i$  traccio un punto di coordinate

 $(q_i, x_i)$ 

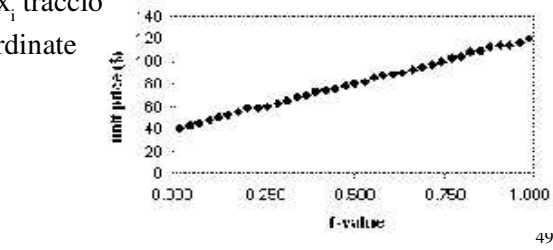

# Diagramma quantile-quantile (2)

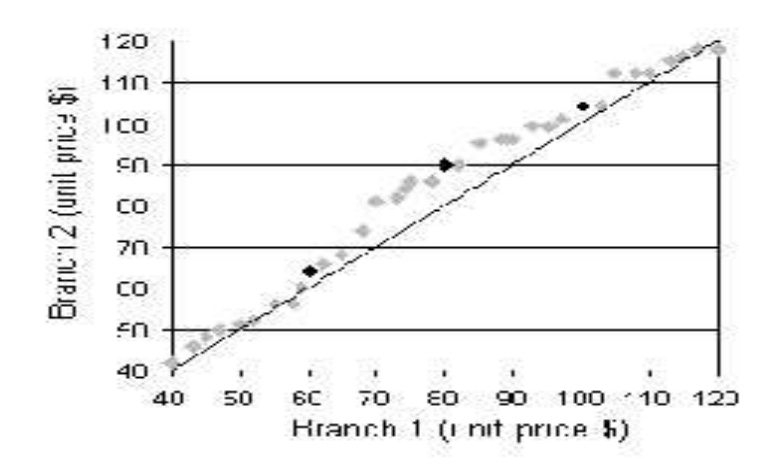

# Diagramma quantile-quantile (1)

- Visualizza i quantili di una distribuzione univariata rispetto Visualizza i quantili di una distribuzione univariata rispetto<br>ai quantili di un'altra distribuzione<br>- Gli assi X e Y assumono i possibili range di valori per le due ai quantili di un'altra distribuzione
	- distribuzioni
	- Siano  $x_1, \ldots x_n$  i dati della primi distribuzione  $y_1, \ldots y_m$  i dati della seconda
	- se m=n
		- per ogni i, traccio un punto di coordinate ( $x_i$ ,  $y_i$ ) (che sono entrambi<br>il quantile (i-0.5)/n della rispettiva distribuzione)<br>m il quantile (i-0.5)/n della rispettiva distribuzione)
	- se m<n
		- per ogni i=1..m, traccio un punto di coordinate  $(z, y)$  dove  $z$ , è il per ogni i=1..m, traccio un punto di coordinate ( $z_i$ , $y_i$ ) dove  $z_i$  è il quantile (i-0.5)/m della distribuzione di A (richiede interpolazio quantile (i-0.5)/m della distribuzione di A (richiede interpolazione)

50

### Scatter plot (1)

- Mostra rapidamente se esiste una qualche relazione tra due<br>attributi in una distribuzione bivariata<br> $\frac{1}{x}$  is dati in input per i due attributi scelti attributi in una distribuzione bivariata
	- siano  $(x_1, y_1)$ ...  $(x_n, y_n)$  i dati in input per i due attributi scelti
	- , <sup>g</sup>li assi <sup>X</sup> <sup>e</sup> <sup>Y</sup> sono etichettati con <sup>i</sup> range di possibili valori per gli attributi
	- per ogni i, disegno un punto di coordinate  $(x_i, y_i)$

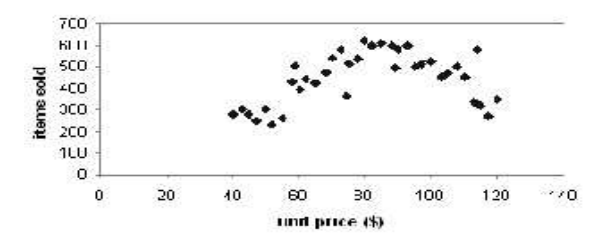

#### Scatter plot (2)

- · Si può aggiungere una curva ad uno scatter plot che offra Si può aggiungere una curva ad uno scatter plot che offra<br>una maggiore percezione della relazione tra i due attribut<br>- si parla di curva loess (loess=local regression) una maggiore percezione della relazione tra i due attributi
	- si parla di curva loess (loess=local regression)

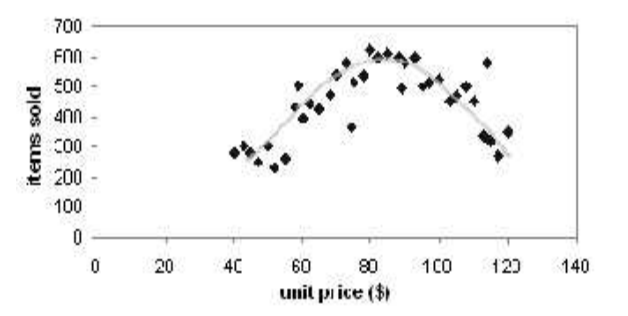